brussel .brussels

# **BRUDALEX - WASTE REPORT**

# Instructions Collection or treatment facility – Destination of waste

# CONTENTS

| 1.  | Introduction                                                                     | 2 |
|-----|----------------------------------------------------------------------------------|---|
| 2.  | The waste report of a collection or treatment facility as a destination of waste | 3 |
| 2.1 | The standard Excel form                                                          | 3 |
| 2.2 | The formatting of the Excel form                                                 | 3 |
| 2.3 | The meaning of the colours                                                       | 4 |
| 2.4 | The details of a company                                                         | 4 |
| 3.  | Follow the trajectory of the waste                                               | 5 |
| 3.1 | Create a unique row ID                                                           | 5 |
| 3.2 | Determine who has delivered the waste to your facility                           | 5 |
| 3.3 | If the customer is a waste holder, determine which holder                        | 6 |
| 3.4 | Describe the waste                                                               | 7 |
| 4.  | Contact                                                                          | 8 |
| 5.  | Abbreviations:                                                                   | 8 |

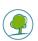

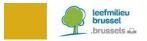

# 1. INTRODUCTION

You are the operator of a waste collection or treatment facility in the Brussels-Capital Region. Brudalex<sup>1</sup>, the framework law regarding waste management, has been in force since 23 January 2017. Brudalex (Bruxelles/Brussels-Déchets-Afvalstoffen-LEX) offers an integrated approach to ensure the traceability of waste.

An important element of this traceability is the submission of the mandatory waste report. This report is to be submitted on an annual basis, in compliance with the requirements laid down in Brudalex. In order to comply with this reporting, Brussels Environment provides forms (in Excel format).

As of 2019, you are required to use the new **BRUDAWEB** platform to submit the mandatory waste report. The Excel forms can be uploaded in **BRUDAWEB**. This web platform also offers you the possibility to create your report by way of a "wizard".

As an operator of a waste collection or treatment facility, you are under obligation to enter an annual waste report as the destination for waste. This instruction memo only discusses the form to be used for this waste report. Below, we explain a number of aspects in order to clarify how best to complete the form.

<u>Note</u>: As an operator of a waste collection or treatment facility, you are also required to submit an annual waste report as a waste holder (i.e. the new waste producer). More information about this waste report can be found in the instructions for the waste holder.

<sup>&</sup>lt;sup>1</sup> Decree of 1 December 2016 of the Government of the Brussels-Capital Region on waste management.

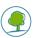

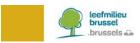

# 2. THE WASTE REPORT OF A COLLECTION OR TREATMENT FACILITY AS A DESTINATION OF WASTE

#### 2.1 THE STANDARD EXCEL FORM

A waste report follows the path of the waste. The Excel form has been structured in the same manner. A row in the Excel table represents the trajectory of a waste stream.

#### 2.2 THE FORMATTING OF THE EXCEL FORM

A number of cells in the form have been protected by Brussels Environment. To create the waste report, click **« Enable Editing »**.

| File  | Home       | Insert    | Page         | Layout      | Formulas         | Data        | Review         | View      | Add-ins          | Help          | Team        | ∕⊃ Tell n | ne what | you wan | t to do |
|-------|------------|-----------|--------------|-------------|------------------|-------------|----------------|-----------|------------------|---------------|-------------|-----------|---------|---------|---------|
| D PRC | DTECTED VI | EW Be car | eful—fil     | es from the | e Internet can o | contain vir | uses. Unless y | ou need t | to edit, it's sa | fer to stay i | n Protecteo | d View.   | Enable  | Editing |         |
| A1    | -          | $\times$  | $\checkmark$ | fx.         |                  |             |                |           |                  |               |             |           |         |         |         |
| /     | A          | В         | С            | D           | E                | F           | G              | Н         | I                | J             | К           |           | L       | М       | Ν       |
| 1     |            |           |              |             |                  |             |                |           |                  |               |             |           |         |         |         |

In order to enable correct data processing by Brussels Environment, please keep in mind the following:

- Only the first tab of the Excel table should be used for entering the data.
- The first seven rows of the Excel table must be preserved. They may not be changed.
- The order of the columns in the Excel table must be preserved. The order may not be changed.
- The row starting in **cell A7** contains the drop-down menus. This row can be copied.
- The first row of data in the Excel table must start in cell A8.
- The table may not contain empty rows. An empty row means the end of the report.
- The **required format** of some data is specified in the text boxes and drop-down menus (see example below).

| CBE<br>VIES<br>other<br>households | n°enterprise |                      | enterprise_head<br>office_name | enterprise_head<br>office_street | enterprise_head<br>office_n°1 | enterprise_head<br>office_PC | enterprise_head<br>office_town | enterprise_head<br>office_country |
|------------------------------------|--------------|----------------------|--------------------------------|----------------------------------|-------------------------------|------------------------------|--------------------------------|-----------------------------------|
|                                    |              |                      |                                |                                  |                               |                              |                                |                                   |
|                                    |              | for some sta         | ·                              |                                  |                               |                              |                                |                                   |
|                                    |              | format:<br>"01234567 | 790"                           |                                  |                               |                              |                                |                                   |
|                                    |              | no "." ";"           |                                |                                  |                               |                              |                                |                                   |
|                                    |              | ···· ,               | · · ·                          |                                  |                               |                              |                                |                                   |

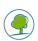

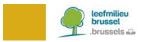

#### 2.3 THE MEANING OF THE COLOURS

Information is requested for each transition throughout the trajectory of the waste. These transitions are visualised by means of colours.

#### The data regarding the « collector, dealer or broker » are shown in blue.

|  |  |  |  |  |  | enterprise_head<br>office_country | registration nr BE | accreditation nr BE |
|--|--|--|--|--|--|-----------------------------------|--------------------|---------------------|
|--|--|--|--|--|--|-----------------------------------|--------------------|---------------------|

#### The data regarding the « holder » are shown in orange.

|   |            |              |                 |                 |                 |                 |                 |                 | Production addres | Production address - Production address |               |  |  |
|---|------------|--------------|-----------------|-----------------|-----------------|-----------------|-----------------|-----------------|-------------------|-----------------------------------------|---------------|--|--|
| 1 | CBE        | n°enterprise | enterprise_head | enterprise_head | enterprise_head | enterprise_head | enterprise_head | enterprise_head | address           | address                                 | address       |  |  |
|   | VIES       |              | office_name     | office_street   | office_n°1      | office_PC       | office_town     | office_country  | production_street | production_n°1                          | production_PC |  |  |
|   | other      |              |                 |                 |                 |                 |                 |                 |                   |                                         |               |  |  |
|   | households |              |                 |                 |                 |                 |                 |                 |                   |                                         |               |  |  |

#### The data regarding the « waste » are shown in grey/black.

|                     |                   |                      | complete in kg or           | r in (m³ x density) |                      |                       |  |  |  |  |
|---------------------|-------------------|----------------------|-----------------------------|---------------------|----------------------|-----------------------|--|--|--|--|
|                     |                   | unit kg              | unit kg unit m <sup>3</sup> |                     |                      |                       |  |  |  |  |
| European waste code | waste description | annual quantity - kg | annual quantity - m³        | density - kg/m³     | annual quantity - kg | treatment<br>R/D-code |  |  |  |  |

#### 2.4 THE DETAILS OF A COMPANY

To indicate whether you are a Belgian or a foreign company, select:

- **« CBE »** for a company registered in the Belgian Crossroads Bank for Enterprises. (https://kbopub.economie.fgov.be/kbopub/zoeknummerform.html)
- « VIES » for a company registered in another EU Member State. (http://ec.europa.eu/taxation\_customs/vies/?locale=en)

|            |              |                      |                 |            |                |                |              | Production ad   | dress - Pro  | duction address - | Production address | -                  |
|------------|--------------|----------------------|-----------------|------------|----------------|----------------|--------------|-----------------|--------------|-------------------|--------------------|--------------------|
| CBE        | n*enterprise | enterprise_head      | enterprise_head |            | enterprise_hea |                |              | address         | address      | address           | address            | address            |
| VIES       | i            | office_name          | office_street   | ead        | d office_PC    | ad office_town | head         | production_stre | production_n | production_PC     | production_town    | production_country |
| other      | !            |                      |                 | office_n°1 |                |                | office_count | et              | °1           |                   |                    |                    |
| households |              |                      |                 |            |                |                | ry           |                 |              |                   |                    |                    |
| CBE        | 0236916956   | Brussels Environment | Havenlaan       | 86 C       | 1000           | Brussels       | BEL          | Tuinbouwersstra | 89           | 1020              | Brussels           | BEL                |
| CBE        | 0236916956   | Brussels Environment | Havenlaan       | 86 C       | 1000           | Brussels       | BEL          | Tuinbouwersstra | 89           | 1020              | Brussels           |                    |

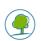

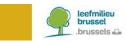

### 3. FOLLOW THE TRAJECTORY OF THE WASTE

The collection or treatment facility receives waste. This waste can be delivered by a collector, dealer or broker, or by a waste holder. Finally, the information regarding the actual waste itself is also included in the table.

#### 3.1 CREATE A UNIQUE ROW ID

Each row of the table contains the data of the trajectory of a specific waste. The row ID is entered **in column A**. You are free to choose the format of this unique number.

You can identify a specific row of waste data through this unique row ID, in case we ask you to correct data.

#### 3.2 DETERMINE WHO HAS DELIVERED THE WASTE TO YOUR FACILITY

This choice is made by way of a drop-down menu.

The waste can be delivered by a waste « collector, dealer or broker - CDB » or by a waste « HOLDER ».

| Delivered by: |   |
|---------------|---|
| CDB           |   |
| HOLDER        | 1 |
|               |   |
|               | _ |

Select « **CDB** » if the waste is delivered to your collection or treatment facility by a collector, dealer or broker. In this case, complete the blue information field with the address details of the CDB's head office (see box below outlined in red). The orange information field should be left empty.

|               | COMPLETE V   | VHEN DELIVER    | RED BY COLLE    | ECTOR/DEALE     | R/BROKER        |                 |                 |                    |                     | COMPLE            | TE WHEN DI   | ELIVERED BY     |
|---------------|--------------|-----------------|-----------------|-----------------|-----------------|-----------------|-----------------|--------------------|---------------------|-------------------|--------------|-----------------|
|               |              |                 |                 |                 |                 |                 |                 |                    |                     |                   | COMPLETE WHE |                 |
|               |              |                 |                 |                 |                 |                 |                 |                    |                     |                   | COMPLETE WHE | NENTERPRISE -   |
| Delivered by: | n°enterprise | enterprise head | enterprise head | enterprise_head | enterprise head | enterprise head | enterprise_head | registration nr BE | accreditation nr BE | BE                | n°enterprise | enterprise_head |
| OB<br>IOLDER  |              |                 |                 |                 |                 |                 | office_country  |                    |                     | IES               |              | office_name     |
| IOLDER        |              |                 |                 |                 |                 |                 |                 |                    |                     | ther<br>ouseholds |              |                 |
| DB            |              |                 |                 |                 |                 |                 |                 |                    |                     | ousenoius         |              |                 |

Select « **HOLDER** » if the waste is delivered by a waste holder to your collection or treatment facility. In this case, complete the orange information field with the holder's details. The blue information field should be left empty.

|                        | OMPL       | ETE WHEN                       | DELIVERE                         | D BY COLL                     | ECTOR/DE | ALER/BRO                       | KER                               |                       |                        | COMPL             | ETE WHE    | N DELIVERE      | D BY HOLDE      | ER - CO                        | MPLETE                       | WHEN D              | ELIVER              | RED BY H                   | OLDER             | - COMPLET                |
|------------------------|------------|--------------------------------|----------------------------------|-------------------------------|----------|--------------------------------|-----------------------------------|-----------------------|------------------------|-------------------|------------|-----------------|-----------------|--------------------------------|------------------------------|---------------------|---------------------|----------------------------|-------------------|--------------------------|
|                        |            |                                |                                  |                               |          |                                |                                   |                       |                        |                   |            |                 | IPLETE WHEN OTH |                                |                              |                     |                     |                            |                   |                          |
|                        |            |                                |                                  |                               |          |                                |                                   |                       |                        |                   | COMPLETE V | VHEN ENTERPRISE | - COMPLETE WHEN | ENTERPRIS                      | E - COMPLETE                 | WHEN ENTE           | RPRISE - C          |                            |                   |                          |
|                        |            |                                |                                  |                               |          |                                |                                   |                       |                        |                   |            |                 |                 |                                |                              |                     | Production ad       |                            | duction address - |                          |
| Delivered by: r<br>CDB | Interprise | enterprise_head<br>office_name | enterprise_head<br>office_street | enterprise_head<br>office_n:1 |          | enterprise_head<br>office_town | enterprise_head<br>office_country | registration nr<br>BE | accreditation<br>nr BE | BE<br>IES         |            |                 |                 | enterprise_he<br>ad office_n'1 | enterprise_hea<br>doffice_PC | erxerprise_he<br>ad | enterprise_<br>head | address<br>production_stre |                   | address<br>production_PC |
| HOLDER                 |            |                                |                                  |                               |          |                                |                                   |                       |                        | ther<br>ouseholds |            |                 |                 |                                |                              | office_town         | office_cou          | et                         | n1                |                          |
| HOLDER                 |            |                                |                                  |                               |          |                                |                                   |                       |                        |                   |            |                 |                 |                                |                              |                     |                     |                            |                   |                          |
|                        |            |                                |                                  |                               |          |                                |                                   |                       |                        |                   |            |                 |                 |                                |                              |                     |                     |                            |                   |                          |

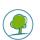

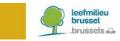

#### 3.3 IF THE CUSTOMER IS A WASTE HOLDER, DETERMINE WHICH HOLDER

This choice is made by way of a drop-down menu.

If the customer who delivers the waste to the collection or treatment facility is a waste holder, complete the details of this holder in the orange information field. Often the waste holder is the producer of the waste.

The waste holder can be a household, a commissioner for certain specific waste streams (see « other » below) or a Belgian or foreign company.

Select « **households** » when a household delivers the waste to the collection or treatment facility. In that case, there is no need to enter the address of the household. The boxes of the orange information field should be left empty.

# EPORT DESTINATION - REPORT DESTINATION - REPORT DESTINATION - REPORT DESTINATION - COMPLETE WHEN DELIVERED BY HOLDER - COMPLETE WHEN DELIVERED BY HOLDER - COMPLETE BY HOLDER - COMPLETE BY HOLDER - COMPLETE BY HOLD

|            | С  | OMPLETE V  | VHEN OTHER - CON | IPLETE WHEN OTHE | R - COMPL     | ETE WHEN OT    | HER - COMPI   | LETE WHEN   |                 |             |                   |
|------------|----|------------|------------------|------------------|---------------|----------------|---------------|-------------|-----------------|-------------|-------------------|
| _          | С  | OMPLETE V  | VHEN ENTERPRISE  | - COMPLETE WHEN  | ENTERPRISE    | - COMPLETE     | WHEN ENTER    | RPRISE - C  | OMPLETE WHE     | EN ENTERPR  | RISE - COMPLETE   |
|            |    |            |                  |                  |               |                |               |             | Production ad   | dress - Pro | duction address - |
| CBE        | in | enterprise | enterprise_head  | enterprise_head  | enterprise_he | enterprise_hea | enterprise_he | enterprise_ | address         | address     | address           |
| VIES       | i. |            | office_name      | office_street    | ad office_n'1 | d office_PC    | ad            | head        | production_stre | production_ | production_PC     |
| other      | 1  |            |                  |                  |               |                | office_town   | office_cou  | et              | n'1         |                   |
| households | !  |            |                  |                  |               |                |               | ntry        |                 |             |                   |
| households |    |            |                  |                  |               |                |               |             |                 |             |                   |

Select « **other** » when it concerns street-cleaning waste (EWC 20 03 03), waste from public waste bins (EWC 20 03 01) or illegal deposits of waste that cannot be assigned to the waste holder (EWC 20 03 99). In this case, please complete the orange information field with the address of your client's head office (see box below outlined in red).

| EPORT      | DESTINA      | TION - REP        | ORT DESTIN       | ATION ·       | · REPOR        | T DESTIN      | NATIOI      | I - REPO        | RT DES      | TINATION -          |
|------------|--------------|-------------------|------------------|---------------|----------------|---------------|-------------|-----------------|-------------|---------------------|
| COMPL      | ETE WHE      | N DELIVERE        | D BY HOLDE       | R - CO        | MPLETE \       | WHEN D        | ELIVE       | ED BY H         | OLDER       | - COMPLETE          |
|            | COMPLETE V   | VHEN OTHER - CON  | IPLETE WHEN OTHE | R - COMPL     | ETE WHEN OT    | HER - COMPI   | LETE WHE    |                 |             |                     |
|            | COMPLETE V   | VHEN ENTERPRISE - | COMPLETE WHEN    | ENTERPRISE    | - COMPLETE     | WHEN ENTER    | RPRISE - (  | OMPLETE WHI     | EN ENTERPR  | RISE - COMPLETE W   |
|            |              |                   |                  |               |                |               |             | Production ad   | dress - Pro | duction address - P |
| CBE        | n'enterprise | enterprise_head   | enterprise_head  | enterprise_he | enterprise_hea | enterprise_he | enterprise_ | address         | address     | address             |
| VIES       | i            | office_name       | office_street    | ad office_n'1 | d office_PC    | ad            | head        | production_stre | production_ | production_PC       |
| other      | ļ.           |                   |                  |               |                | office_town   | office_cou  | et              | n'1         |                     |
| households |              |                   |                  |               |                |               | ntry        |                 |             |                     |
| other      | -            |                   |                  |               |                |               |             |                 |             |                     |

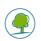

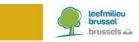

Select « **CBE** » or « **VIES** », when the holder of the waste is a company, an industrial site or an institution (CBE if registered in Belgium; VIES if registered in another member state of the EU). In this case, each box of the orange information field should be completed: the address of the head office of the waste holder, including the address where the waste is produced (e.g. the address of the site unit, the construction site, etc.).

| EPORT      | DESTINA                                                                                                    | TION - REP      | ORT DESTIN      | ATION .       |                | T DESTI       |             | - REPO          | RT DES      | TINATION -        |
|------------|----------------------------------------------------------------------------------------------------|-----------------|-----------------|---------------|----------------|---------------|-------------|-----------------|-------------|-------------------|
| COMPL      | ETE WHE                                                                                                    | N DELIVERE      | D BY HOLDE      | R - CO        | MPLETE         | WHEN D        | ELIVER      | ED BY H         | OLDER       | - COMPLET         |
|            | COMPLETE WHEN OTHER - COMPLETE WHEN OTHER - COMPLETE WHEN OTHER - COMPLETE WHEN                                                                                                    |                 |                 |               |                |               |             |                 |             |                   |
|            | COMPLETE WHEN ENTERPRISE - COMPLETE WHEN ENTERPRISE - COMPLETE WHEN ENTERPR |                 |                 |               |                |               |             |                 |             |                   |
|            |                                                                                                    |                 |                 |               |                |               |             | Production ad   | dress - Pro | duction address - |
|            | n'enterprise                                                                                                    | enterprise_head | enterprise_head | enterprise_he | enterprise_hea | enterprise_he | enterprise_ | address         | address     | address           |
| VIES       | i                                                                                                    | office_name     | office_street   | ad office_n'1 | d office_PC    | ad            | head        | production_stre | production_ | production_PC     |
| other      |                                                                                                    |                 |                 |               |                | office_town   | office_cou  | et              | n'1         |                   |
| households |                                                                                                    |                 |                 |               |                |               | ntry        |                 |             |                   |
| CBE        |                                                                                                    |                 |                 |               |                |               |             |                 |             |                   |

#### 3.4 DESCRIBE THE WASTE

The grey/black information field contains the data of the waste itself.

The quantity of waste is expressed in « kg » or « m<sup>3</sup> ». Certain wastes are not weighed but are expressed in terms of volume. In this case, you also need to enter the density, so that calculation by mass is possible.

The comma is only used to indicate the decimal (e.g. 50,50 kg). No full stops nor commas are used to indicate thousands (e.g. 523236,23 kg).

|                     |                   | unit kg              | unit m <sup>s</sup>  |                 |                      |                       |
|---------------------|-------------------|----------------------|----------------------|-----------------|----------------------|-----------------------|
| European waste code | waste description | annual quantity - kg | annual quantity - m³ | density - kg/m³ | annual quantity - kg | treatment<br>R/D-code |

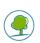

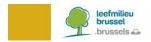

## 4. CONTACT

If you have any questions about the above, please contact us by e-mail at <u>brudaweb@leefmilieu.brussels.</u>

## 5. ABBREVIATIONS:

| BE            | Brussels Environment                                                                                                    |  |
|---------------|----------------------------------------------------------------------------------------------------|--|
| Brudalex      | Bruxelles/Brussels-Déchets-Afvalstoffen-LEX: Decree of 1 December 2016 of the Government of the Brussels-Capital Region on the management of waste                                                                                                    |  |
| CBE           | Crossroads Bank of Enterprises<br>https://kbopub.economie.fgov.be/kbopub/zoeknummerform.html                                                                                                    |  |
| VIES          | "VAT Information Exchange System", an electronic system allowing the validation of VAT identification numbers of economic operators registered in the European Union <a href="http://ec.europa.eu/taxation_customs/vies/?locale=en">http://ec.europa.eu/taxation_customs/vies/?locale=en</a> |  |
| N° enterprise | Enterprise number of the head office as mentioned in CBE or VIES                                                                                                    |  |
| CDB           | Collector, dealer or broker in waste                                                                                                    |  |
| EWC           | European Waste Catalogue<br>https://eur-lex.europa.eu/legal-content/NL/TXT/?uri=CELEX:02000D0532-20150601                                                                                                    |  |

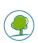